*Composite Construction in Buildings Formulas...* 1/8

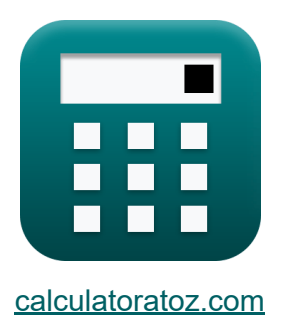

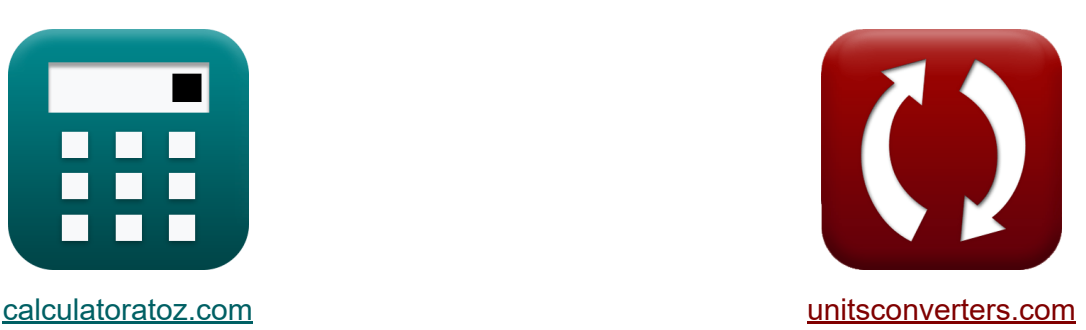

# **Construção Composta em Edifícios Fórmulas**

#### [Calculadoras!](https://www.calculatoratoz.com/pt) Exemplos! [Conversões!](https://www.unitsconverters.com/pt)

Exemplos!

marca páginas **[calculatoratoz.com](https://www.calculatoratoz.com/pt)**, **[unitsconverters.com](https://www.unitsconverters.com/pt)**

Maior cobertura de calculadoras e crescente - **30.000+ calculadoras!** Calcular com uma unidade diferente para cada variável - **Conversão de unidade embutida!**

Coleção mais ampla de medidas e unidades - **250+ medições!**

Sinta-se à vontade para COMPARTILHAR este documento com seus amigos!

*[Por favor, deixe seu feedback aqui...](https://docs.google.com/forms/d/e/1FAIpQLSf4b4wDgl-KBPJGChMJCxFlqrHvFdmw4Z8WHDP7MoWEdk8QOw/viewform?usp=pp_url&entry.1491156970=Constru%C3%A7%C3%A3o%20Composta%20em%20Edif%C3%ADcios%20F%C3%B3rmulas)*

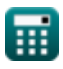

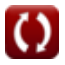

## **Lista de 13 Construção Composta em Edifícios Fórmulas**

### **Construção Composta em Edifícios**

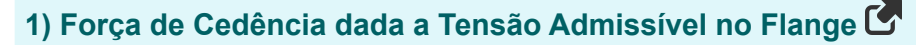

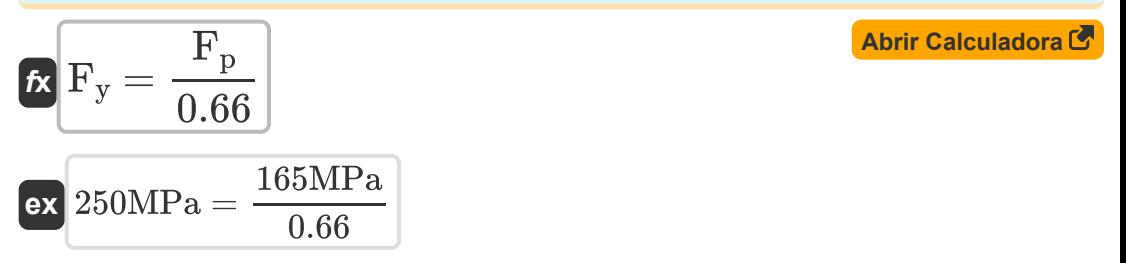

**2) Módulo de Seção da Seção Composta Transformada dada a Tensão Máxima no Flange Inferior**

$$
\begin{aligned} \textbf{\textit{k}}\textbf{\textit{S}}_{tr} &= \frac{M_D+M_L}{\sigma_{max}}\\ \textbf{ex}~ &181.1927\text{mm}^3 = \frac{280N^*mm+115N^*mm}{2.18N/mm^2} \end{aligned} \quad \textbf{A}^{\textbf{b}^{\textbf{r}^{\textbf{r}}}\textbf{Calculadora C}}
$$

**3) Módulo de seção da viga de aço dada a tensão máxima de aço de acordo com as especificações AISC**

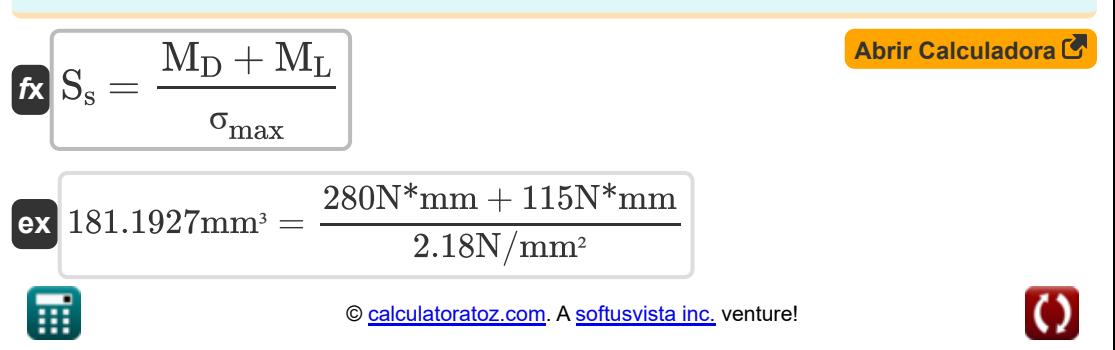

*Composite Construction in Buildings Formulas...* 3/8

**4) Momento de carga ao vivo com tensão máxima no flange inferior**

$$
\boxed{\textit{fx}\left[M_{L}=(\sigma_{\text{max}}\cdot S_{\text{tr}})-M_{D}\right]}\qquad \qquad \text{Abrir Calculadora} \\
$$

$$
\overline{\text{ex}} \, \overline{\text{265N*mm}} = \left( 2.18 \text{N/mm^2} \cdot 250 \text{mm}^3 \right) - 280 \text{N*mm}
$$

**5) Momento de Carga Ativa dada a Tensão Máxima da Unidade em Aço** 

$$
\begin{aligned} \textbf{\textit{f}x}\,\,\overline{M_L} & = \left(\sigma_{\text{max}} - \left(\frac{M_D}{S_s}\right)\right)\cdot S_{\text{tr}} \\ \textbf{ex}\,\, 78.33333N^* \text{mm} & = \left(2.18 \text{N/mm^2} - \left(\frac{280 \text{N}^* \text{mm}}{150 \text{mm}^3}\right)\right)\cdot 250 \text{mm}^3 \end{aligned}
$$

**6) Momento de carga ativa dada a tensão máxima do aço de acordo com as especificações AISC**

$$
\boldsymbol{\kappa}\big[\boldsymbol{\rm M}_{\rm L}=(\boldsymbol{\rm \sigma}_{\max}\cdot\boldsymbol{\rm S}_{\rm s})-\boldsymbol{\rm M}_{\rm D}\big]
$$

**[Abrir Calculadora](https://www.calculatoratoz.com/pt/live-load-moment-given-maximum-steel-stress-as-per-aisc-specifications-calculator/Calc-44018)** 

 ${\rm \bf exp} \left(47{\rm N}^*{\rm mm} = (2.18{\rm N}/{\rm mm}^2\cdot 150{\rm mm}^3) - 280{\rm N}^*{\rm mm} \right)$ 

#### **7) Momento de Carga Morta dada a Tensão Máxima da Unidade em Aço**

$$
\begin{aligned} \textbf{\textit{fx}}~&\mathbf{M_D} = \left(\sigma_{\max} - \left(\frac{M_L}{S_{\text{tr}}}\right)\right) \cdot S_s \\ \textbf{ex}~&\frac{258N^*}{\text{mm}} = \left(2.18 \text{N}/\text{mm}^2 - \left(\frac{115 \text{N}^* \text{mm}}{250 \text{mm}^3}\right)\right) \cdot 150 \text{mm}^3 \end{aligned}
$$

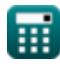

*Composite Construction in Buildings Formulas...* 4/8

#### **8) Momento de carga morta dada a tensão máxima do aço de acordo com as especificações AISC**

$$
\begin{array}{ll}\n\text{Ax} \,\mathrm{M_D} = (\sigma_{\max} \cdot \mathrm{S_s}) - \mathrm{M_L} & \text{Abrir Calculadora } \text{C} \\
\text{ex 212N*mm} = (2.18 \mathrm{N/mm^2 \cdot 150 mm^3}) - 115 \mathrm{N*mm} \\
\text{9) Momento de carga morta dada a tensão máxima no flange inferior } \text{C} \\
\text{Ax} \,\mathrm{M_D} = (\sigma_{\max} \cdot \mathrm{S_{tr}}) - \mathrm{M_L} & \text{Abrir Calculadora } \text{C} \\
\text{ex 430N*mm} = (2.18 \mathrm{N/mm^2 \cdot 250 mm^3}) - 115 \mathrm{N*mm} \\
\text{10) Tensão máxima da unidade em aço } \text{C} \\
\text{Ex} \,\sigma_{\max} = \left(\frac{\mathrm{M_D}}{\mathrm{S_s}}\right) + \left(\frac{\mathrm{M_L}}{\mathrm{S_{tr}}}\right) & \text{Abrir Calculadora } \text{C} \\
\text{ex 2.326667 N/mm^2} = \left(\frac{280 \mathrm{N*mm}}{150 \mathrm{mm^3}}\right) + \left(\frac{115 \mathrm{N*mm}}{250 \mathrm{mm^3}}\right) \\
\text{11) Tensão máxima do aço de acordo com as especificações AISC } \text{C} \\
\hline & \mathrm{M_D + M_L} & \text{Abrir Calculadora } \text{C} \\
\end{array}
$$

$$
\kappa \frac{\sigma_{\max} = \frac{M_{\text{D}} + M_{\text{L}}}{S_{\text{s}}}}{2.6333333N/mm^2} = \frac{280N*mm + 115N*mm}{150mm^3}
$$

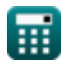

*Composite Construction in Buildings Formulas...* 5/8

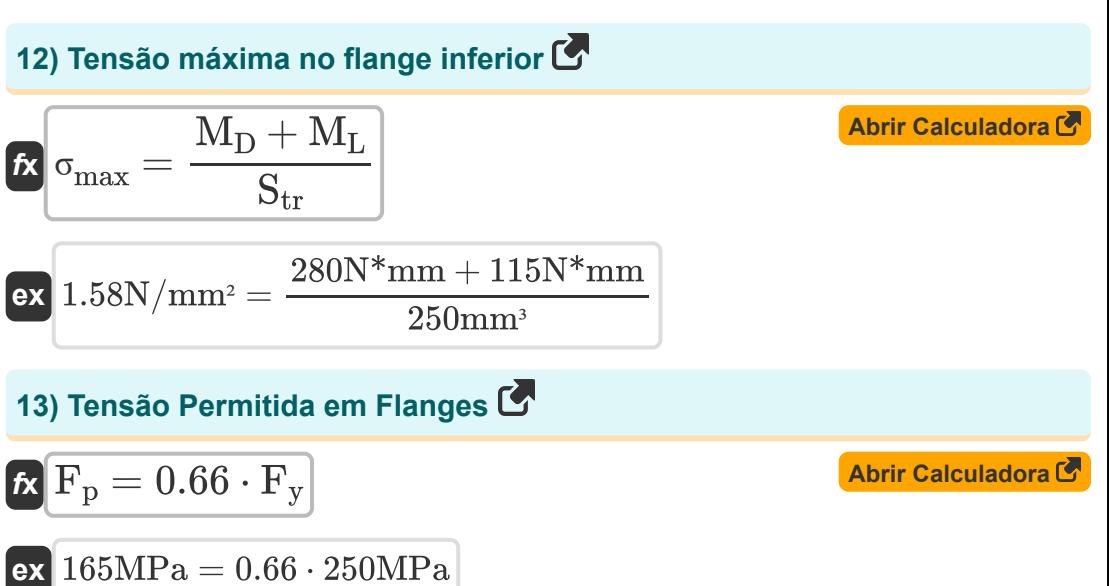

### **Variáveis Usadas**

- **F<sup>p</sup>** Tensão de rolamento admissível *(Megapascal)*
- **F<sup>y</sup>** Tensão de rendimento do aço *(Megapascal)*
- **M<sup>D</sup>** Momento de carga morta *(Newton Milímetro)*  $\bullet$
- **M<sup>L</sup>** Momento de carga ao vivo *(Newton Milímetro)*
- **S<sup>s</sup>** Módulo de seção da viga de aço *(Cubic Millimeter)*
- **Str** Módulo da Seção da Seção Transformada *(Cubic Millimeter)*
- **σmax** Estresse Máximo *(Newton por Milímetro Quadrado)*

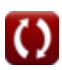

**Composite Construction in Buildings Formulas...** 7/8

### **Constantes, Funções, Medidas usadas**

- **Medição: Volume** in Cubic Millimeter (mm<sup>3</sup>) *Volume Conversão de unidades*
- Medição: **Pressão** in Megapascal (MPa) *Pressão Conversão de unidades*
- Medição: **Torque** in Newton Milímetro (N\*mm) *Torque Conversão de unidades*
- Medição: **Estresse** in Megapascal (MPa), Newton por Milímetro Quadrado (N/mm²)

*Estresse Conversão de unidades*

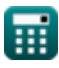

*Composite Construction in Buildings Formulas...* 8/8

### **Verifique outras listas de fórmulas**

- **Projeto de estresse admissível Construção Composta em Fórmulas**
- **Fórmulas**
- **frio ou leves Fórmulas**
- **Edifícios Fórmulas**
- **Base e placas de rolamento Projeto de Reforços sob Cargas Fórmulas**
- **Estruturas de aço conformadas a Teias sob Cargas Concentradas Fórmulas La**

Sinta-se à vontade para COMPARTILHAR este documento com seus amigos!

### **PDF Disponível em**

[English](https://www.calculatoratoz.com/PDF/Nodes/12358/Composite-construction-in-buildings-Formulas_en.PDF) [Spanish](https://www.calculatoratoz.com/PDF/Nodes/12358/Composite-construction-in-buildings-Formulas_es.PDF) [French](https://www.calculatoratoz.com/PDF/Nodes/12358/Composite-construction-in-buildings-Formulas_fr.PDF) [German](https://www.calculatoratoz.com/PDF/Nodes/12358/Composite-construction-in-buildings-Formulas_de.PDF) [Russian](https://www.calculatoratoz.com/PDF/Nodes/12358/Composite-construction-in-buildings-Formulas_ru.PDF) [Italian](https://www.calculatoratoz.com/PDF/Nodes/12358/Composite-construction-in-buildings-Formulas_it.PDF) [Portuguese](https://www.calculatoratoz.com/PDF/Nodes/12358/Composite-construction-in-buildings-Formulas_pt.PDF) [Polish](https://www.calculatoratoz.com/PDF/Nodes/12358/Composite-construction-in-buildings-Formulas_pl.PDF) [Dutch](https://www.calculatoratoz.com/PDF/Nodes/12358/Composite-construction-in-buildings-Formulas_nl.PDF)

*3/21/2024 | 7:43:22 AM UTC [Por favor, deixe seu feedback aqui...](https://docs.google.com/forms/d/e/1FAIpQLSf4b4wDgl-KBPJGChMJCxFlqrHvFdmw4Z8WHDP7MoWEdk8QOw/viewform?usp=pp_url&entry.1491156970=Constru%C3%A7%C3%A3o%20Composta%20em%20Edif%C3%ADcios%20F%C3%B3rmulas)*